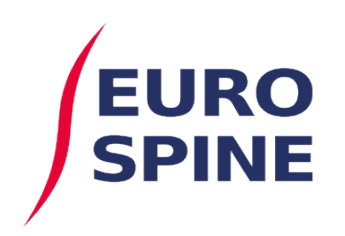

schweizerisches implantat-register<br>registre suisse des implants<br>SIIS

## Component Barcode Scanning User Guide

V1.0 August 2020

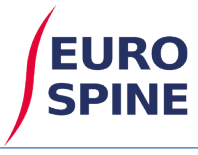

## **Barcode Scanning Guidance Document**

The Surgery SIRIS form provides users with the functionality to add the implants used in a patient procedure to an individual record. This can be achieved by either manually entering the product catalogue number, or using a barcode scanner in the relevant search field.

1) The below screenshot demonstrates the two component search options available on the system.

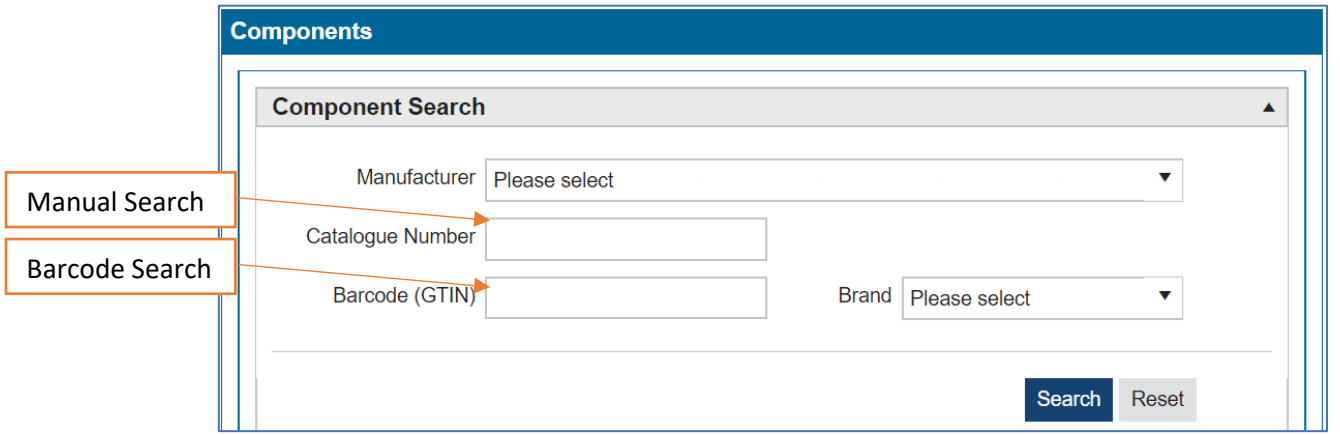

2) To undertake a barcode scan search, place the cursor in the "Barcode (GTIN)" search box.

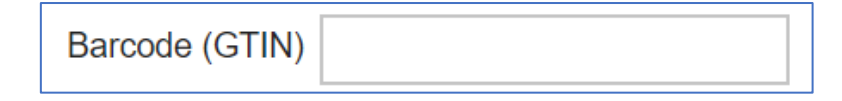

3) Scan the primary barcode, or, the single barcode (QR Code), depending on the barcode format on the implant label.

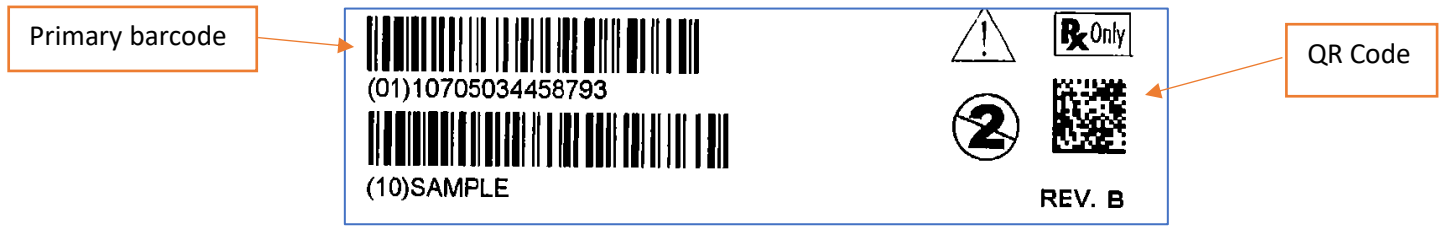

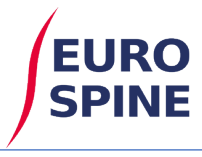

4) The below screenshot shows a scan has been made in the correct barcode search box and the system is undertaking a search for the implant used.

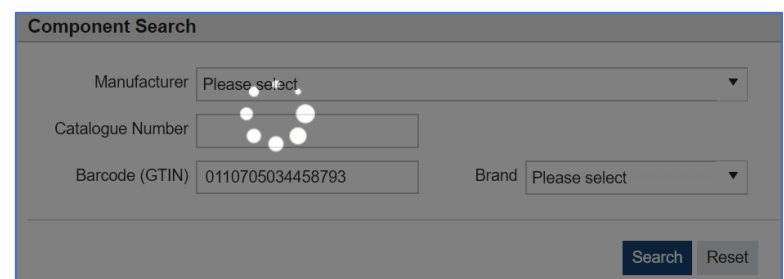

5) If the implant has the barcode details required for the barcode search function to work, the implant will be located and automatically added to the "Component Selection" screen, as shown below:

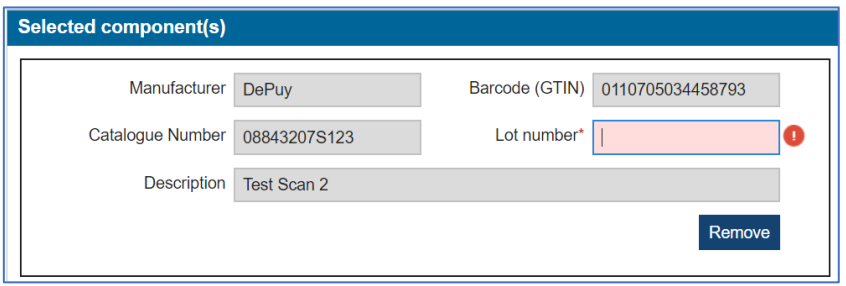

6) The "Lot number" box now requires the secondary barcode to be scanned, or, the primary barcode (QR Code) depending on the barcode format on the implant label.

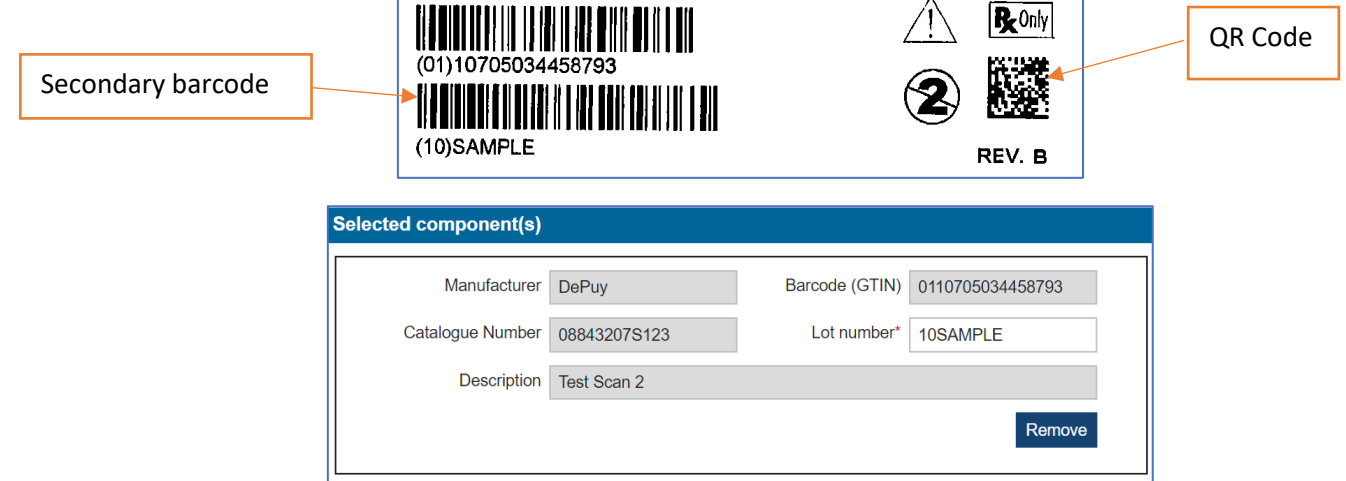

7) The implant has now been successfully added to the record. Repeat the steps to add all implantable devices used in the patient procedure.

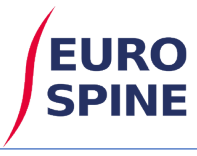

## **Notes:**

- 1) If an implant is not returned following a successful barcode scan, you can email the support team with a copy of the implant label. In such instances, it is advisable to manually search for the implant using the "Catalogue Number" search box in order to proceed with adding the implant and submitting the data.
- 2) If an implant cannot be found using the manual or barcode search, the user will be required to request the implant details following the guidance on the system.
- 3) Depending on the format of the barcode on the implant label, a 1D and 2D compatible scanner may be required. 2D scanners will work on QR codes. 1D scanners will work with the long standard barcode format. Scanners can be compatible with both.